# **ANALISIS DE COMPORTAMIENTO TERMICO DE UN DISPOSITIVO DE ASISTENCIA AL CONTROL DE ACTITUD DE SATELITES**

## **Marcelo Bisogni\***, **Alejandro M. Milanesio\***, **Sebastián C. Pepa\***, **Diego Dujovne\***, **Valentín Pinetta\***, **Carlos Domínguez**§**, Pablo Recabarren†**

\* Facultad de Ciencias Exactas, Físicas y Naturales de la Universidad Nacional de Córdoba. Avda. Velez Sarsfield 1600, 5000, Córdoba, Argentina. e-mail: bisogni@marcelo.net.ar, alemilanesio@hotmail.com, scarlosp@hotmail.com, ddujovne@gtwing.efn.uncor.edu

§ Instituto Universitario Aeronáutico, Universidad Tecnológica Nacional, Regional Córdoba. Avda. Fuerza Aérea Argentina s/n, 5000, Córdoba. e-mail: carlojrs@yahoo.com.ar

**†** CONICET, Observatorio Astronómico de Córdoba y Facultad de Ciencias Exactas, Físicas y Naturales de la Universidad Nacional de Córdoba. Laprida 922, 5000, Córdoba. e-mail: pablo@oac.uncor.edu

**Key words:** Star tracker, Control de actitud, Guiado por imagen estelar, Análisis térmico.

**Abstract.** *The development of a system to assist the fly attitude control of satellites, based on star images analysis, will be presented. The device, usually known as Star Tracker, determines a position error signal, analyzing differences between two successive images of previously identified star fields, on real-time. A Star Tracker aids the spacecraft CPU to control fly parameters and maneuvers, providing a position reference system.* 

*The device is integrated by a wide angular optic, a 510 X 492 pixel CCD camera with an acquisition and storage image system and a DSP (Motorola DSP56F805) based CPU, all of them prepared to operate in the aggressive space environment.* 

*Parts will function in an aggressive vacuum (10-4 Torr) and temperature conditions (-34ºC to 71ºC), then several simulations to estimate the device performance, thermal dissipation, heat concentration and other important functional parameters had to be done. SINDA/FLUINT® by Cullimore & Ring Technologies is a software package used by NASA. This software tool was used to simulate the device thermal behavior under several conditions.* 

*Design had to satisfy MIL-STD-1540 C "Test Requirements for Launch, Upper Stage, and Space Vehicles", and MIL-STD-1547B "Electronics Parts, Materials, and Processes for Space and Launch Vehicles" standards, used by the European Space Agency.Design, assembly and simulation criteria and other aspects of a Star Tracker fly model will be discussed.* 

#### **1 INTRODUCCION**

Un "Star Tracker" es un dispositivo de asistencia al control de actitud de plataformas de vuelo espacial, el cual basa su funcionamiento en la determinación del error de posición como variación de las coordenadas del móvil con respecto a un sistema referencial dadas por las configuraciones estelares detectadas por el sensor de imágenes.

El software del Star Tracker identifica tres estrellas dentro del campo estelar, en base a su brillo y posiciones relativas y determina por comparación, el desplazamiento y rotación relativos entre ambas imágenes y envía esta información al computador principal de la nave para que decida las maniobras pertinentes. Este dispositivo consta de un sistema completo de adquisición de imágenes, con una cámara CCD y banco de memorias asociado y una unidad de procesamiento basada en un Procesador Digital de Señales, o DSP.

Aunque normalmente una plataforma espacial utiliza diferentes métodos para controlar la actitud de vuelo (magnetómetros, sensores de horizonte, etc.), el Star Tracker puede determinar la actitud con una precisión que se encuentra en el rango de los 0.001º. Dado que el "Star Tracker" que se presenta en esta contribución está destinado a ser montado en un pico o nanosatélite, deberá ser compacto, liviano y ajustarse a las condiciones imperantes en el espacio, principalmente de temperaturas muy bajas y alto vacío.

No menos importante que el diseño electrónico, el software de operación y las selección de la óptica a emplear, es el diseño mecánico, ya que es en los criterios a emplear para su definición en donde se encuentran gran parte de las soluciones que permitirán que el equipo trabaje en las difíciles condiciones del espacio exterior y que pueda soportar adecuadamente los esfuerzos motivados por la aceleración y vibraciones propias del lanzamiento, como así también el desbalance térmico producido por la imposibilidad de disipar adecuadamente la temperatura generada por los componentes electrónicos en operación y por el dispositivo apagado, pero expuesto a las bajas temperaturas del espacio exterior y/o a las altas temperaturas producidas por la radiación solar.

El diseño debe calificar dentro de las regulaciones de las normas MIL-STD-1540C, MIL-STD-1547B, y normas europeas ECSS.

En condiciones normales de operación, en la atmósfera terrestre, el modo de transferencia de calor dominante de un dispositivo es la convección siendo la radiación de menor eficiencia como mecanismo de disipación térmica. En el espacio, en cambio, al no tener posibilidades de disipar calor por convección, deben proveerse caminos físicos de disipación por conducción.

Es necesario realizar un adecuado balance entre los diferentes modos de transferencia de calor para determinar la temperatura a la que operarán los diferentes órganos del satélite y prevenir fallas que se puedan originar por sobre-elevaciones térmicas.

Debido a que la temperatura en el espacio está cerca del cero absoluto (entre 3 o 5 °K) se puede suponer que el problema consiste en mantener los elementos calefaccionados. Esto es así sólo en casos muy particulares, debido a que la energía emitida por el sol es suficiente para aumentar críticamente la temperatura de un objeto. Solamente si el satélite permaneciera demasiado tiempo bajo condición de eclipse, podría manifestar problemas por bajas temperaturas.

La modelación adecuada de las condiciones térmicas de una nave en ambiente espacial, debido a las dificultades de recrear condiciones físicas similares, es un aspecto de fundamental importancia atento a que de sus resultados dependerá en gran medida el éxito de una misión.

### **2 HARDWARE DEL STAR TRACKER**

El hardware electrónico de esta aplicación se encuentra contenido en un conjunto de dos placas impresas de doble faz en cuyo diseño se ha prestado especial atención a la distribución espacial de los componentes con el objeto de facilitar la aplicación de soluciones para la disipación de potencias y el balance térmico del conjunto.

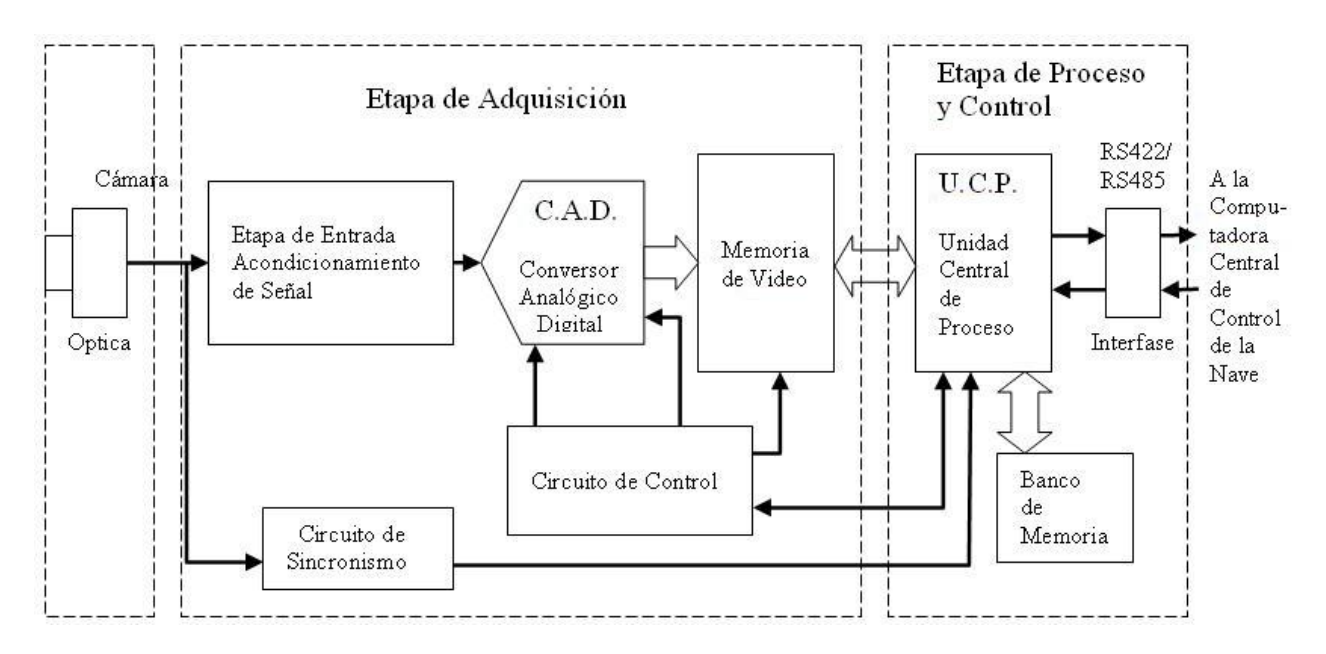

Figura 1. Diagrama en bloques de las etapas electrónicas del Star Tracker

El diseño electrónico puede ser subdividido en tres etapas principales:

El Conjunto Óptica y Cámara. Son los componentes que detectan la imagen. La cámara empleada es una cámara CCD (Charge Coupled Device), que entrega una señal de video compuesto NTSC entrelazado. La etapa de adquisición digitaliza la señal proveniente de la cámara y la almacena en una memoria de video. La conversión de la señal analógica proveniente de la cámara se realiza con un conversor analógico digital de 8 bits flash de alta velocidad. Se incluyen aquí circuitos auxiliares necesarios para la sincronización del digitalizado con la captura de la señal de video como lo son desplazadores de nivel y separador de sincronismos.

La Etapa de Proceso y Control es la encargada de realizar el análisis de la imagen y determinar los valores de corrección que se enviarán al computador principal de la nave. El componente fundamental de ésta etapa es su propia de Unidad Central de Proceso (UCP) basada en un microcontrolador DSP de la firma Motorola (DSP56F805) el cual analiza las

imágenes digitalizadas y en base a éstas determina las señales de error que se enviarán a la unidad de control de la nave. Dentro de ésta etapa se cuenta con un banco de memoria y una interfase de comunicación, destinada a permitir la comunicación del Star Tracker con la computadora principal de la nave.

#### **3 SOFTWARE DE OPERACION**

El dispositivo basa su operación en la acción del DSP el cual, no sólo controla tanto a la etapa de adquisición y captura, sino que también tiene a cargo el procesamiento de las imágenes a fin de poder entregar al computador principal de la nave las señales de error de posición necesarias para el control de actitud de vuelo. El tratamiento de las imágenes, anteriormente ejemplificado, junto con otras rutinas como la determinación de rotaciones y el pre-procesamiento de las imágenes para disminuir niveles de ruido, entre otras, está también incluido como funciones de este software, el que ha sido desarrollado bajo el entorno Code Warrior para procesadores DSP 56800, de Motorola.

Obviamente la función más importante que cumple este software es el de la determinación de los desplazamientos relativos de la nave, los que pueden resumirse en desplazamiento y rotación. En ambos casos emplea una configuración de tres estrellas para hacerlo. Las rotaciones se determinan a partir del análisis de las variaciones angulares de los lados del triángulo determinado por el grupo de tres estrellas considerado.

#### **4 DISEÑO TERMICO**

A los efectos de considerar el balance térmico del dispositivo deben tenerse en cuenta diversos factores, algunos externos, como lo son la órbita, y en función de ésta la determinación de los tiempos de exposición al sol y tiempos de condición de eclipse, y otros internos, siendo los más importantes las potencias desarrolladas por los componentes eléctricos y electrónicos. El problema planteado para el diseño térmico es predecir la distribución de temperaturas a las que se verán sometidos los diferentes órganos del star tracker montado sobre un nanosatélite, de modo de asegurar su correcto funcionamiento en un ambiente espacial. El análisis del comportamiento del dispositivo en condición de "apagado" o sin alimentación es denominado en este trabajo como "caso frío" y el correspondiente al dispositivo alimentado y eléctricamente activo es denominado "caso caliente".

Para realizar una aproximación a la resolución de dicho problema se decidió utilizar como herramienta el programa de análisis térmico SINDA/FLUINT® de Cullimore & Ring Technologies atento a que es ampliamente utilizado por NASA, permite simular variados ambientes térmicos y condiciones derivadas de movimientos orbitales y tiene un entorno CAD amigable y ágil.

Este paquete de C&R Technologies consta de:

Thermal Desktop®, programa que, mediante un entorno de CAD, permite una rápida construcción, análisis y post-procesamiento de sofisticados modelos térmicos. Este toma ventaja del análisis abstracto y de métodos de modelado por diferencias finitas y elementos finitos.

RadCAD®, incluido en el Thermal Desktop®, es un módulo que calcula los factores de intercambio y las tasas de calentamiento orbital.

El Thermal Desktop®, con el analizador de radiación RadCAD® es una interfase geométrica (CAD/FEM/FDM) que brinda la posibilidad de un modelado térmico simple, a la vez que el RadCAD® calcula los factores de intercambio, flujos de calor orbitales, conductancias de contacto, etc.

FloCAD® es otro módulo incluido en el Thermal Desktop® que genera arreglos de flujos y calcula los factores convectivos de transmisión de calor.

SINDA/FLUINT es el analizador térmico estándar para la industria, que toma las salidas del Thermal Desktop®, del RadCAD® y del FloCAD®. Permite diseñar y simular sistemas térmicos y fluidos, que pueden ser representados por modelos generados con elementos finitos (FEM), diferencias finitas (FDM) y/o ecuaciones paramétricas discretas. Además de transferencia de calor por conducción, convección y radiación, el programa permite calcular casos estacionarios y no estacionarios, de fluidos de una fase o dos, incluyendo mezclas no reactivas y fenómenos no equilibrados.

El SINDA® usa una aproximación a modelado térmico dividiendo el problema en puntos donde la energía es conservada (nodos) y en caminos (conductores) a través de los cuales los nodos intercambian energía vía radiación y conducción. Se puede aplicar en el mismo modelo, ya que lo permite, elementos finitos, diferencias finitas y nodos arbitrarios (parámetros discretos/puntuales).

El FLUINT® nace como una necesidad de mejorar en el análisis de los modelos fluidos, incorporando nuevos elementos para realizar los modelos.

El solver del SINDA/FLUINT® es un sistema programador no lineal que puede ser utilizado para varios propósitos, búsqueda de resultados, optimizaciones, calibraciones, etc.

El EZ-XY™ es un programa que permite visualizar los resultados en un sistema de ejes coordenados.

RadCAD®, como ya hemos explicado, calcula los "radks", factores de intercambio, los flujos de calor, y lo hace a través de un método de integración estadística llamada "Monte Carlo", que resuelve problemas generando números aleatorios y observando la fracción de aquellos que obedecen ciertas propiedades. Este método es muy útil para obtener soluciones numéricas a problemas que son muy difíciles de resolver analíticamente y también para simular situaciones en las cuales la experimentación directa es muy difícil de lograr o incluso imposible. Este método es un concepto muy simple pero computacionalmente caro de usar por el tiempo de máquina que demanda, pero utilizando técnicas de reducción de varianza se pueden acelerar los análisis.

Cada aplicación de este método puede ser representado como una integral definida de la forma:

$$
\Psi = \int_{0}^{1} \int_{0}^{1} \cdots \int_{0}^{1} f(u_1, u_2, \dots, u_n) du_1 du_2 \cdots du_n = \int_{(0,1)^n} f(\mathbf{u}) d\mathbf{u}
$$
 (1)

La mayoría de las integrales pueden ser convertidas a esta forma con un simple cambio de variables por lo que se puede considerar a ésta como una aplicación general del método. Si bien la integral representa un problema no aleatorio, el método aproxima una solución concreta introduciendo un vector aleatorio *U* que está uniformemente distribuido en la región de integración.

En nuestro caso, para el cálculo de los "radks", de cada nodo son emitidos rayos realizando un trazado alrededor de la geometría del modelo. Estos rayos simulan el efecto de un paquete de fotones, cuando un rayo choca contra una superficie pierde energía, que es absorbida por la superficie. Luego el rayo es transmitido o reflejado según las propiedades ópticas de la superficie.

El RadCAD® tiene también la capacidad de calcular los factores de intercambio de radiación a partir de los datos de los factores de vista, previamente calculados usando el trazado de rayos. Un algoritmo de "radiación progresiva" es usado para calcular iteratívamente los radks. Este método optimiza los cálculos para aquellos factores de vista que más contribuyen al balance de energía para cada nodo. Este método asume que toda la energía es reflejada y emitida uniformemente.

Para el cálculo de los flujos de calor orbital también se puede usar el método de Monte Carlo o el algoritmo de radiación progresiva.

Ahora bien, dado que el programa permite elegir el método de cálculo, conviene aclarar que el método de Monte Carlo, como ya se explicó, es más costoso pero a la vez más exacto y no necesita tener en consideración ciertos cuidados en el modelado, ya que no requiere una condición de contorno que implique iluminación uniforme, como en el caso del algoritmo de radiación progresiva, que es más rápido. Por lo dicho se dispuso trabajar con el método de Monte Carlo, haciendo prevalecer el método más seguro.

El cálculo del flujo de calor directo tiene también una opción de elegir el número de rayos disparados por nodo de modo de ajustar la tolerancia del error especificado, y debe ser el usuario el que fije ese valor, valiéndose de la siguiente fórmula, que brinda un intervalo de certeza de 90%:

error 
$$
_{ij}
$$
=1.65 
$$
\sqrt{\frac{1-B_{ij}}{N_{rayos}B_{ij}}} \cdot 100
$$
 (2)

*Bij* es la fracción de energía que deja el nodo i y es absorbida por el nodo *j* por todos los caminos de reflexión posibles. La suma de *Bij* por nodo es igual a 1. Luego

$$
B_{ij}, e. A \tag{3}
$$

es el conductor de radiación estándar del SINDA/FLUINT® siendo *e* la emisibilidad de la superficie. Un *Bij = 0.5* significa que *j* absorbió la mitad de la energía emitida por *i*.

Para disminuir el error se debe utilizar un mayor número de rayos y un gran *Bij*, porque como la energía se conserva globalmente para un nodo, el error en la suma de los radks para un nodo es menor al esperado para un radk individual.

El Thermal Desktop® también calculará los valores de capacitancia y conductancia para cada nodo, valores que luego los trasladará al SINDA/FLUINT®. Para el cálculo de la capacitancia, el usuario ingresa las propiedades termofísicas (calor específico, densidad) del material y el programa calcula el volumen asociado a cada nodo y con ello obtiene la capacitancia, pero si el nodo no está asociado a ninguna superficie o elemento, el usuario debe especificar directamente el valor de la capacitancia. Para el cálculo de las conductancias, cuando son superficies finitas los conductores entre regiones nodales de una superficie son exportados al SINDA utilizando formulación de diferencias finitas, mientras que para elementos finitos se transfieren los datos al SINDA en formato de conductores.

Si el usuario establece un área de contacto para superficies, cada nodo sobre la superficie será discretizado en intervalos, produciendo así regiones de integración. Los centros de esas regiones son revisados para encontrar alguna superficie o elemento sólido que se encuentre dentro de la tolerancia de contacto. Si una superficie o sólido es encontrado, un conductor es generado entre el nodo con las condiciones del área de contacto y el nodo localizado cerca del centro de la región. Luego el conductor es calculado tomando el área de la región, multiplicado por el factor previamente introducido por el usuario.

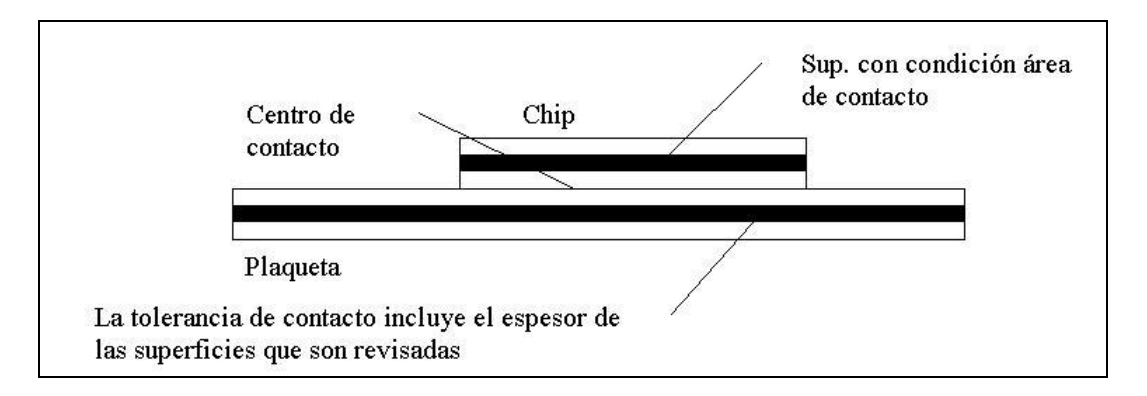

Figura 2. Consideración de tolerancia de contacto entre superficies.

Por ejemplo, suponiendo una condición de área de contacto en la parte inferior del chip, el área de los nodos sobre el lado inferior del chip, es subdividida en un número de intervalos de contactos. El centro de cada región es revisado para verificar si se encuentra sobre, dentro o cerca de otra superficie o sólido. Luego, si se impone una condición de contacto en el lado inferior del chip el centro de integración se desplaza de la superficie una cantidad igual a la mitad del espesor de la superficie en dirección normal del lado inferior de la superficie.

Igualmente para el cálculo de la conductancia de borde, una vez especificada la conductancia sobre un borde este es dividido en intervalos generando segmentos por cada nodo de ese borde. Los centros son revisados contra el resto del modelo para encontrar que otros nodos se encuentren dentro de la tolerancia de contacto y luego la conexión será similar

al caso de conductancia de superficie. El valor del conductor será el largo del intervalo de contacto multiplicado por el factor que previamente ingreso el usuario.

Para comenzar con el diseño del star tracker se buscó información sobre aparatos similares existentes, pero dirigiendo la búsqueda especialmente a aquellos que sean para uso en nanosatélites, a modo de tener una idea sobre lo que la industria espacial maneja actualmente. Con los datos obtenidos se pudo visualizar que en lo que a estos aparatos se refiere la tendencia es, o bien desarrollar un producto compacto, que integra tanto la cámara de adquisición de imágenes con el procesador o si no uno en el cual el sistema de adquisición se halla separado del procesador. En este caso se decidió realizar un sensor compacto, de modo de ahorrar en peso, ahorrar en material, simplificar la construcción y también la posible integración del mismo en un satélite.

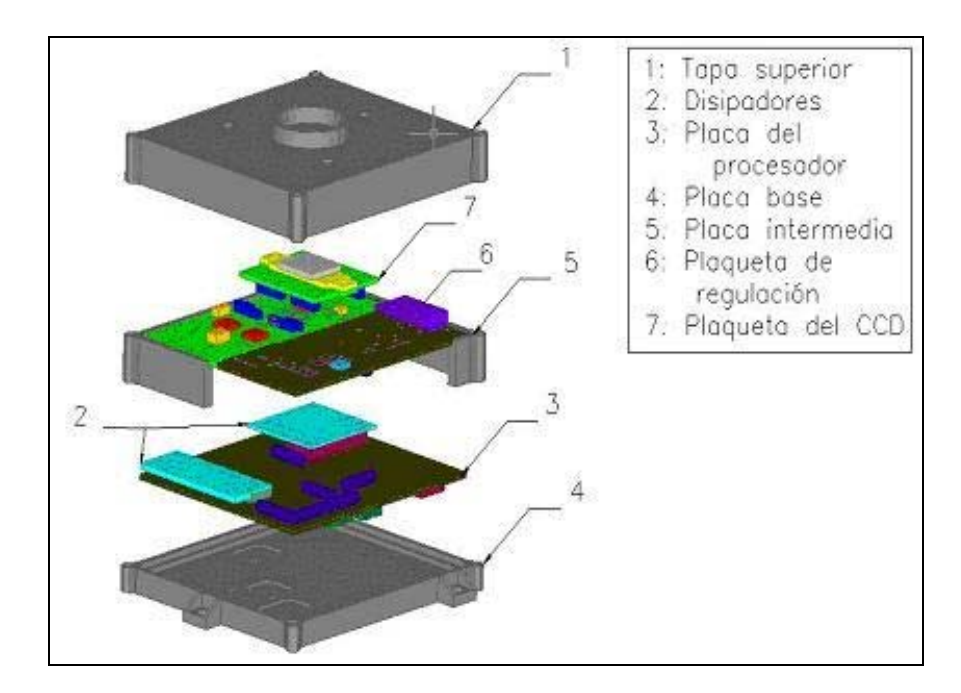

Figura 3. Configuración definitiva del Star Tracker, sin la lente. Se observan las placas, disipadores y gabinetes.

Para el prediseño se analizaron varias configuraciones de disposición de los circuitos electrónicos, la posibilidad de utilizar una sola placa impresa o varias, de modo de compactar el sensor, siendo esta última la opción elegida. A su vez, al disponer ya la cámara CCD de su propia configuración del circuito electrónico se debió analizar cómo distribuir el mismo de modo de aprovechar al máximo los espacios y mantener la idea de un instrumento pequeño, compacto y de bajo peso.

Utilizando los datos y diseños aproximados se construyeron los modelos térmicos, que consistieron en un modelo geométrico, realizado en programas de CAD, y un modelo matemático térmico para la predicción de temperatura, realizado con el Thermal Desktop®, tomando como base el modelo geométrico.

Definida la configuración, se procedió a la conformación del modelo geométrico, donde se respetaron las dimensione de los componentes electrónicos, con especial atención a aquellos que por su volumen tienen mas importancia en el modelo térmico.

El modelo geométrico del star tracker es importado posteriormente a Thermal Desktop y se lo toma como base para realizar la modelación térmica. Cada vez que se crea un objeto se dota al mismo de propiedades físicas (densidad), térmicas (conductibilidad térmica) y ópticas (coeficientes de absortividad y emisividad), a la vez que se selecciona, para cada dirección de referencia, la cantidad de nodos a utilizar.

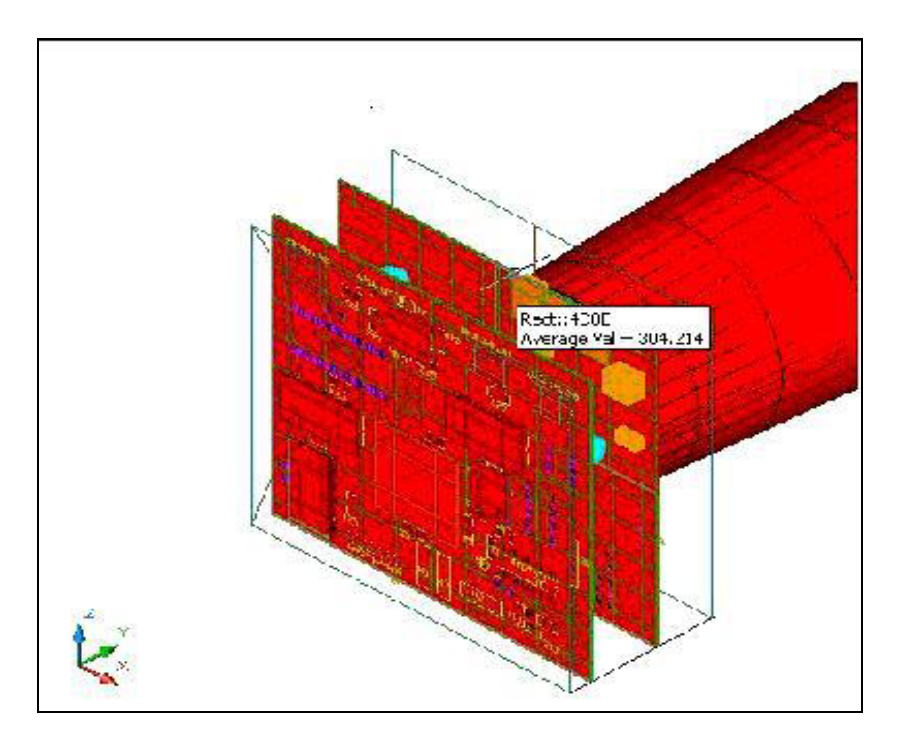

Figura 4. Modelo térmico del Star Tracker con óptica.

Una vez modelado el Star Tracker, y ante la posibilidad de que la interacción con la masa del satélite condujera a algún desbalance térmico, se procedió a modelar un nanosatélite, con todos sus sistemas, en el cual pudiera integrarse el Star Tracker desarrollado.

Sobre éstos nodos posteriormente se agregaron las potencias a disipar de cada componente como una carga térmica distribuida, en el caso del star tracker y como una carga puntual para el resto del nanosatélite.

Si bien las cargas térmicas se especificaron como valores constantes, se podría también especificar las mismas como funciones variables en el tiempo ya que el sistema así lo permite, mostrando así otra gran ventaja que tiene este programa.

### **5 DESARROLLO DE LAS SIMULACIONES**

A los efectos de simular el modelo térmico del nanosatélite con el star tracker, debieron aportarse para cada caso las condiciones de contorno y parámetros de procesamiento a través de la función Case Set Manager del programa Thermal Desktop®.

Condiciones de Contorno.

a) Temperatura inicial: 293.15 ºK.

b) Tipo de órbita terrestre: LEO (Low Earth Orbit) de 0 º de inclinación, 600 Km. de

altitud, período: 5801.23 s

- c) Cargas térmicas:
	- Ambiente espacial: radiación solar (1354  $W/m<sup>2</sup>$ ), albedo terrestre (0.35), radiación al espacio (T = 3 K).

Cargas interiores por disipación de componentes eléctricos y electrónicos.

d) Propiedades termo-físicas de los materiales y componentes utilizados:

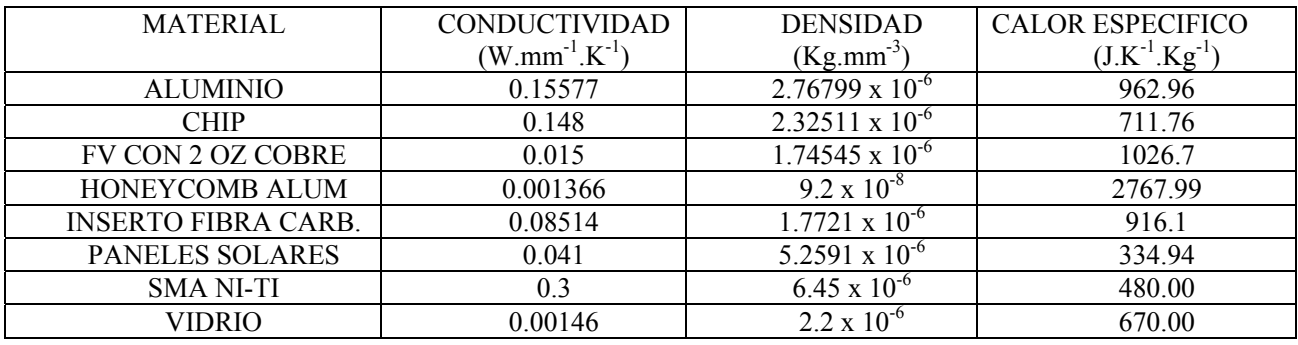

e) Propiedades ópticas de los materiales y componentes utilizados:

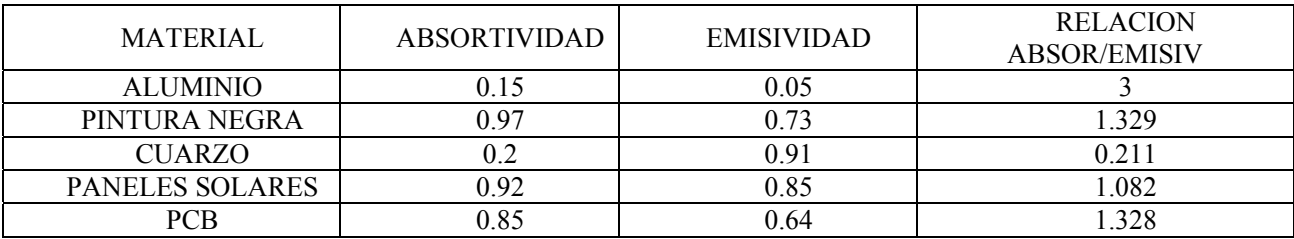

f) Conductividades, capacitancias: Según materiales

g) Condiciones de contacto: Superficial y De borde.

Parámetros del procesador.

- a) Tiempo de procesamiento en órbita (segundos): 50000
- b) Intervalo de muestreo (segundos): 38500
- c) Número de nodos y subdivisión de las mallas
- d) Tolerancias de contacto según el espesor de las superficies.

e) Aislación: Insertos de material compuesto en Fibra de carbono que soportan al sensor y al resto de los componentes del nanosatélite

f) Casos de análisis:

Caliente (subsistemas del nanosatélite todos encendidos).

Frío (subsistemas del nanosatélite todos apagados).

Resultados de las Simulaciones:

De los análisis efectuados sobre los dos casos en cuestión se obtuvieron distintos resultados, los cuales son visualizados y actualizados en la pantalla a la vez que el programa SINDA® continúa con el proceso de cálculo. Además el programa posee un visualizador, EZXY Plotter ™, que grafica en un sistema coordenado Temperatura-Tiempo el comportamiento de los distintos componentes, partes o sistemas, a través de la información en cada nodo del elemento.

Los resultados más relevantes se sintetizan en los siguientes gráficos:

Caso caliente:

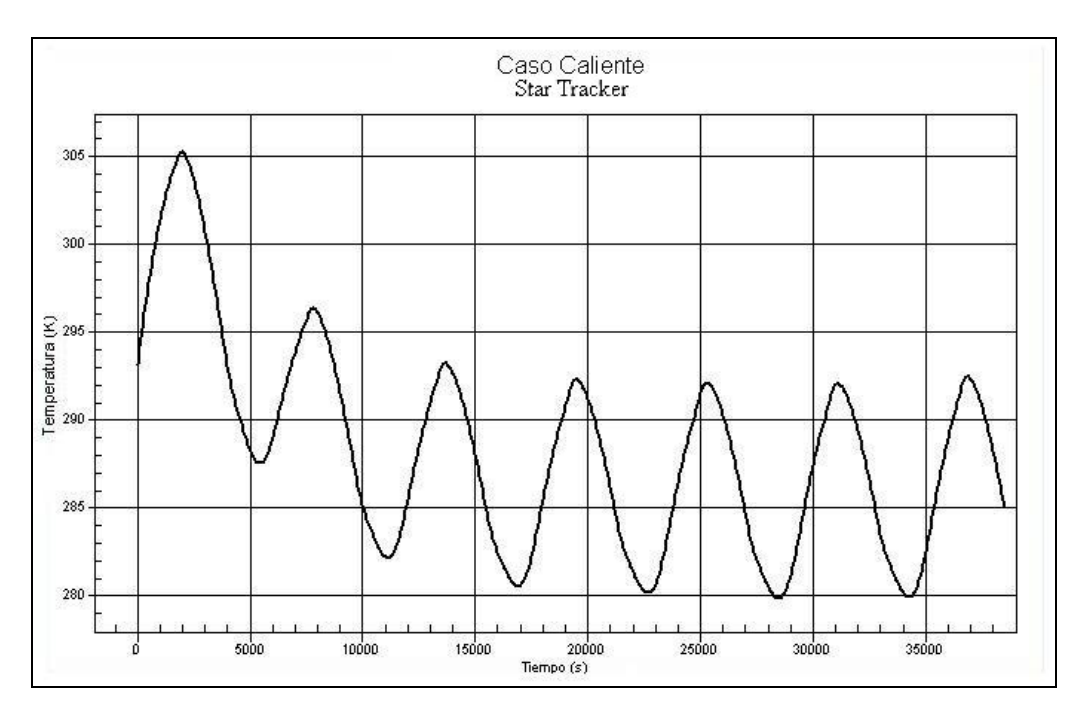

Figura 5. Temperatura Promedio en 285.49 ºK, de Star Tracker.

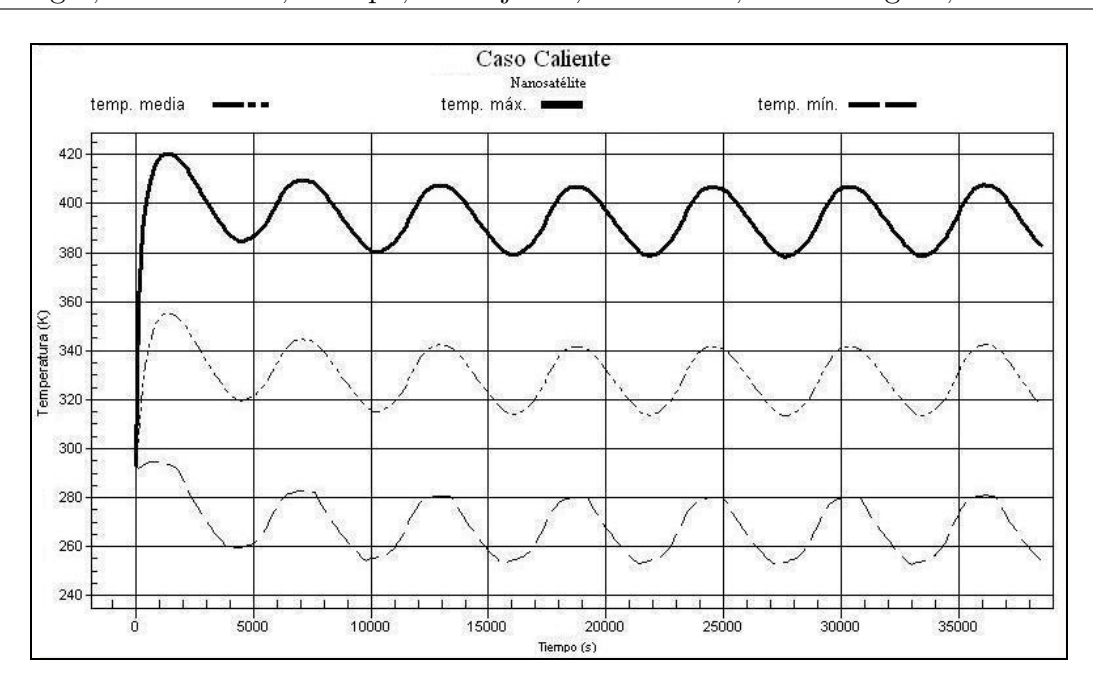

M. Bisogni, A. Milanesio, S. Pepa, D. Dujovne, V. Pinetta, C. Domínguez, P. Recabarren

Figura 6. Temperatura promedio del Nanosatélite, con star tracker: 330 K.

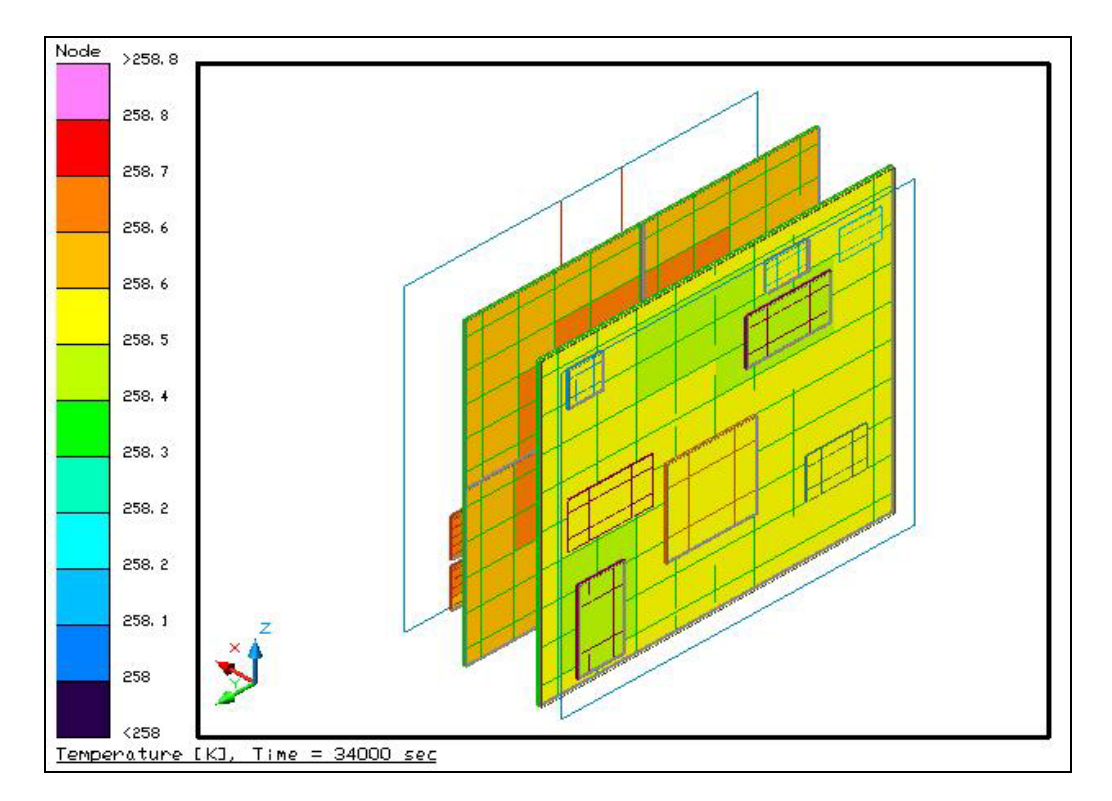

Figura 7. Temperaturas Máximas de componentes electrónicos del star tracker.

Caso frío:

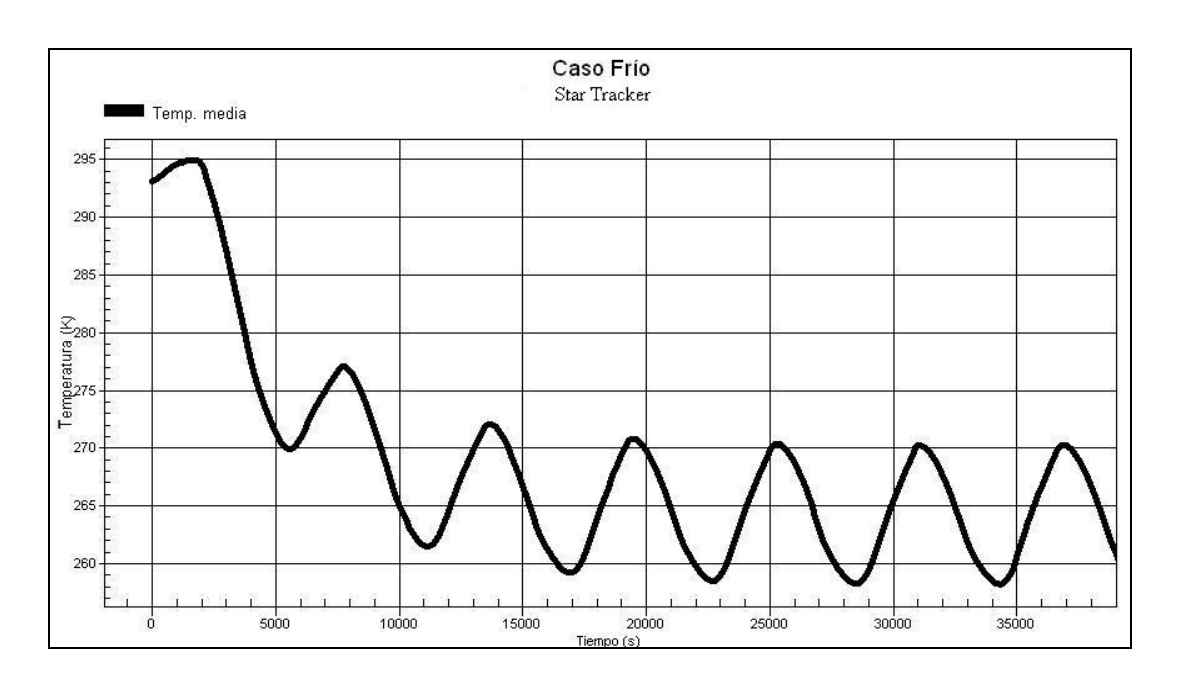

M. Bisogni, A. Milanesio, S. Pepa, D. Dujovne, V. Pinetta, C. Domínguez, P. Recabarren

Figura 8. Temperatura promedio en 264.185 K del star tracker.

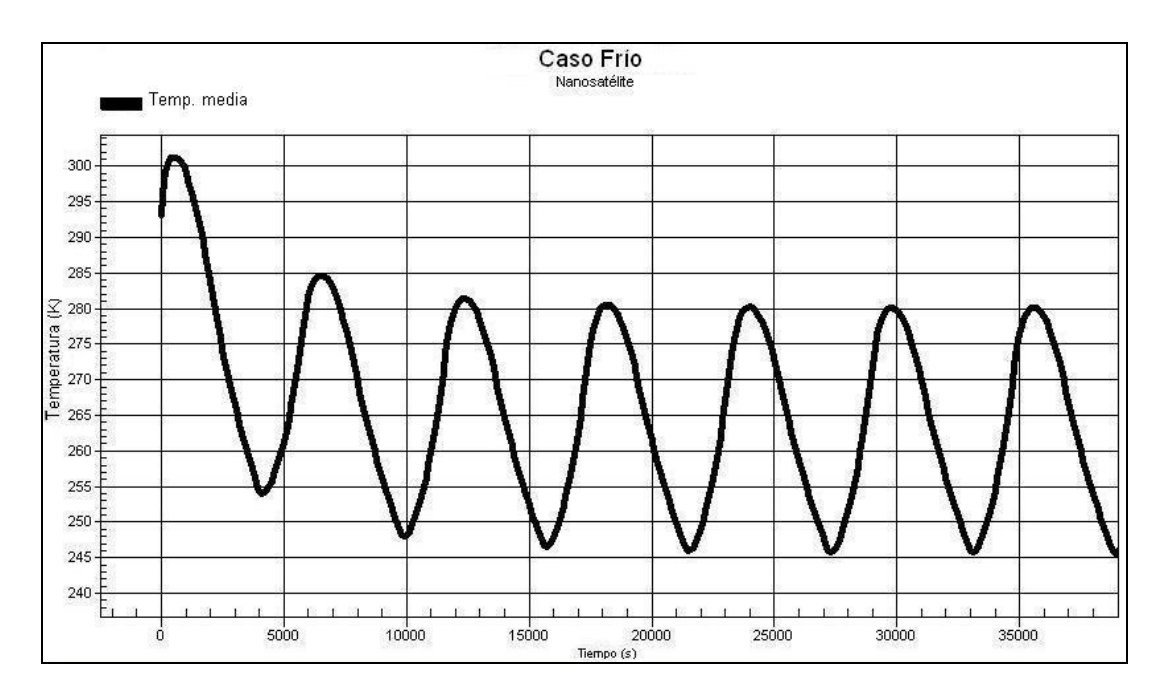

Figura 9. Temperatura promedio del Nanosatélite: 262.825 K.

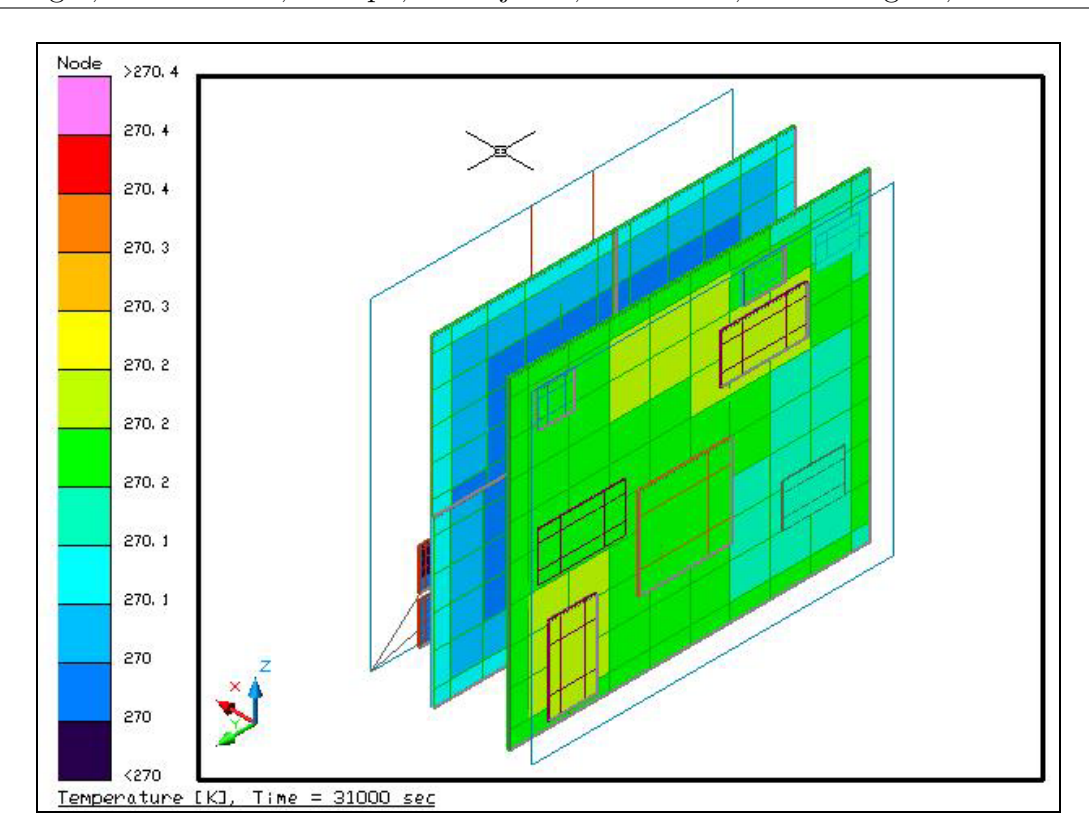

M. Bisogni, A. Milanesio, S. Pepa, D. Dujovne, V. Pinetta, C. Domínguez, P. Recabarren

Figura 10. Temperatura Mínima de componentes electrónicos del star tracker.

#### **6 CONCLUSIONES**

Durante el año 2004 se desarrollará el modelo de ingeniería, habiéndose ya realizado ensayos parciales, los que han respondido satisfactoriamente y en concordancia con lo predicho en las simulaciones. El empleo de Thermal Desktop permitió establecer los requerimientos de diseño térmico, obtener detalles e información de diseño de sistemas, determinar dimensiones, pesos y calor a disipar de los distintos componentes electrónicos, identificar ambiente y condiciones de borde, definir modos operativos del satélite y del sensor en cuestión, identificar cualquier tipo de material o componente, identificar los requerimientos de ensayos de desarrollo, definir un modelo matemático (número y locación de nodos), obtener datos de propiedades térmicas de todos los materiales, planificar y conducir los ensayos de desarrollo, concebir el diseño final y generar documentación de análisis de diseño.

El soporte tutorial es amplio, sencillo y completo constituyéndose en una herramienta sumamente valiosa para el diseño de dispositivos que deban operar en ambientes de condiciones altamente rigurosas.

El análisis del modelo térmico desarrollado arroja resultados que muestran la variación de temperatura en el tiempo para dos condiciones de carga diferentes; caso frío y caso caliente. Los rangos de temperatura obtenidos para el star tracker y sus componentes se encuentran dentro de lo requerido. El tiempo de establecimiento de las temperaturas es acorde a los de un satélite de sus características y por lo tanto el modelo resulta apropiado.

M. Bisogni, A. Milanesio, S. Pepa, D. Dujovne, V. Pinetta, C. Domínguez, P. Recabarren

Se puede concluir también que la utilización de este paquete de programas para la resolución de problemas térmicos en ambiente espacial simplifica el proceso de modelado, de cálculo y de análisis de los resultados, permitiendo una rápida y muy comprensible visualización y tratamiento de los mismos. A su vez, esta herramienta permite la simulación de diversos casos gracias a la posibilidad de plantear rápidamente y en el mismo modelo, condiciones de contorno distintas con una simple operación.

## **7 BIBLIOGRAFIA**

"Spacecraft Mission Design", Autor: Charles D. Brown, Editorial: AIAA (E.E.U.U.), 1998 "Satellite Thermal Control Handbook", Autor/Editor: David G. Gilmore, Editorial: The Aerospace Corporation Press (E.E.U.U.), 1994

"Análisis térmico y de configuración del nanosatélite JPC1", Autor: Jean Paul Carnicer, Trabajo Final Carrera Ing. Aeronáutica de la U.N.C., 2001

"Manual del Usuario de Thermal Desktop", Cullimore & Ring Technologies, 2003.

Páginas webs

**http://www.crtech.com http://www.nasa.gov.com http://www.ecss.nl http://www.riskglossary.com/articles/monte\_carlo\_method.htm**

# **8 AGRADECIMIENTOS**

Los autores desean manifestar su más sincero agradecimiento a Cindy Beer, de Cullimore & Ring Technologies, por facilitarnos la herramienta de software presentada en este trabajo y la autorización, tanto para su empleo para aplicaciones académicas, como para la presentación en este Congreso.

**NOTA:** EZXY Plotter ®, Thermal Desktop®, RadCAD®, FloCAD®, SINDA/FLUINT®, son marcas registradas de Cullimore & Ring Technologies.-